11 综合实例:投资额与国民生产总值和物价指数 • 建立投资额模型,研究某地区实际投资额与国民生产总值 ( GNP ) 及物价指数 ( PI ) 的关系,根据对未来GNP及PI的估 计,预测未来投资额 。以下是地区连续20年的统计数据:

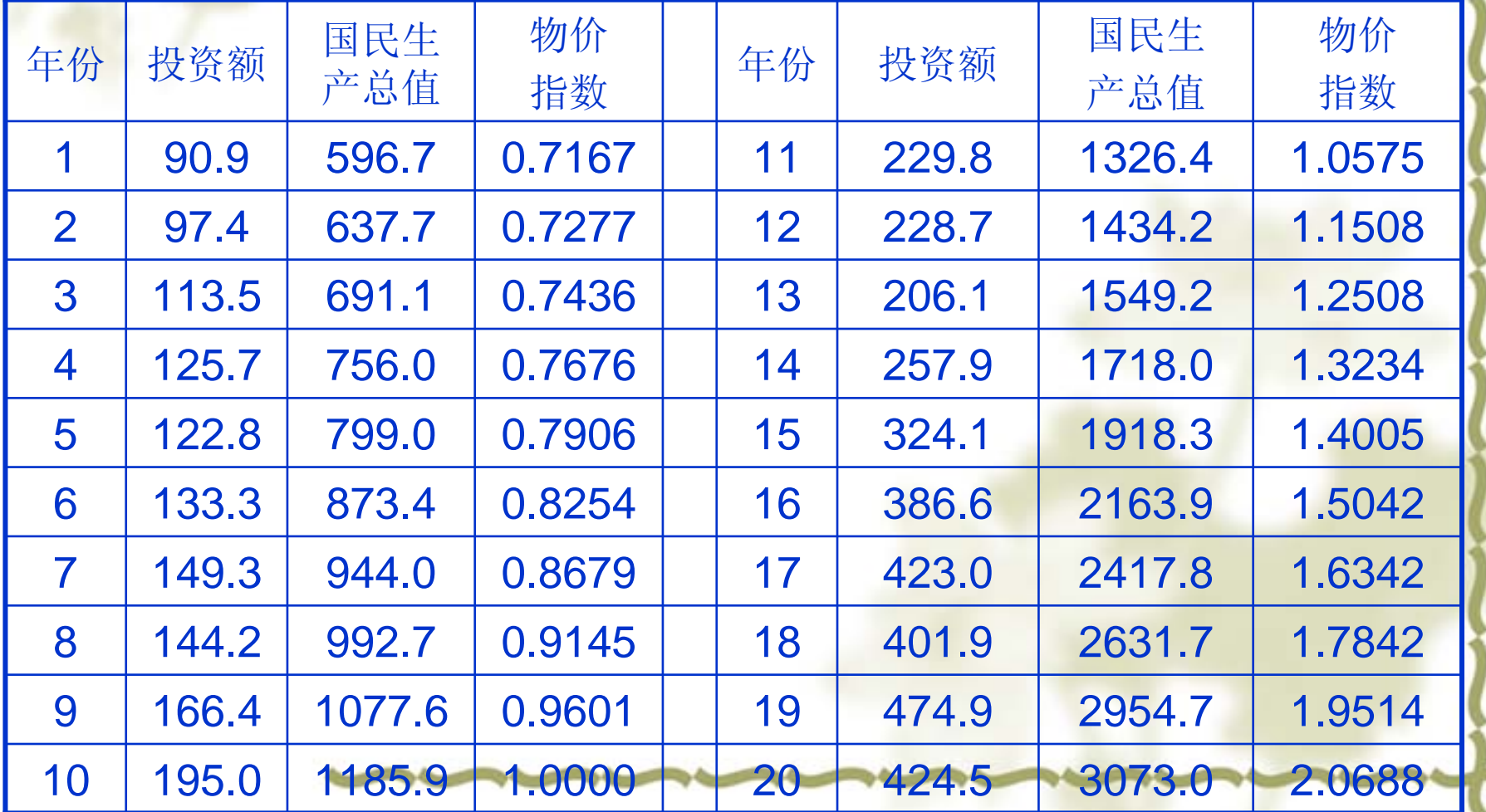

## 时间序列中同一变量的顺序观测值之间存在自相关 以时间为序的数据,称为时间序列 分 析 许多经济数据在时间上有一定的滞后 性 需要诊断并消除数据的自相关性,建立新的模型 若采用普通回归模型直接处理,将会出现不良后果 投资额与国民生产总值和物价指数 物价 指数 国民生 产总值年份|投资额|国民生产| 物价 |年份 | 投资额 序号 指数 总值

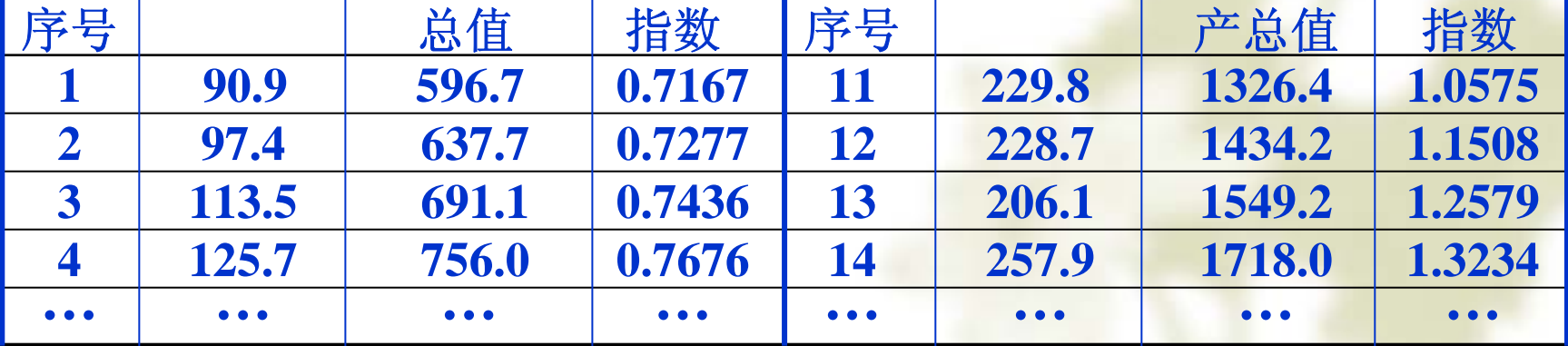

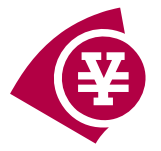

## *t ~*年份, *yt <sup>~</sup>*投资额,*<sup>x</sup>***1***t~* **GNP,** *<sup>x</sup>***2***t <sup>~</sup>*物价指数

基本回归模型

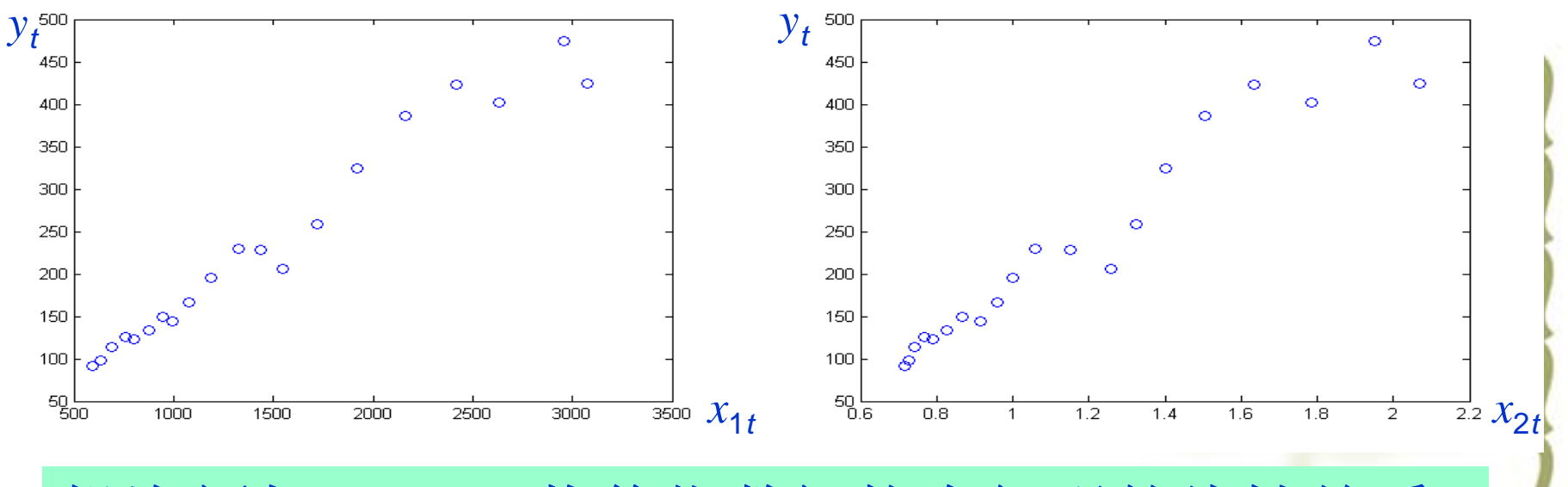

投资额与 **GNP**及物价指数间均有很强的线性关系

 $y_{t} = \beta_{0} + \beta_{1}x_{1t} + \beta_{2}x_{2t} + \varepsilon_{t}$   $\beta_{0}, \beta_{1}, \beta_{2}$ ~回归系数

<sup>ε</sup>*t* **<sup>~</sup>**对*t*相互独立的零均值正态随机变量

基本回归模型的结果与分析

**MATLAB** 统计工具箱

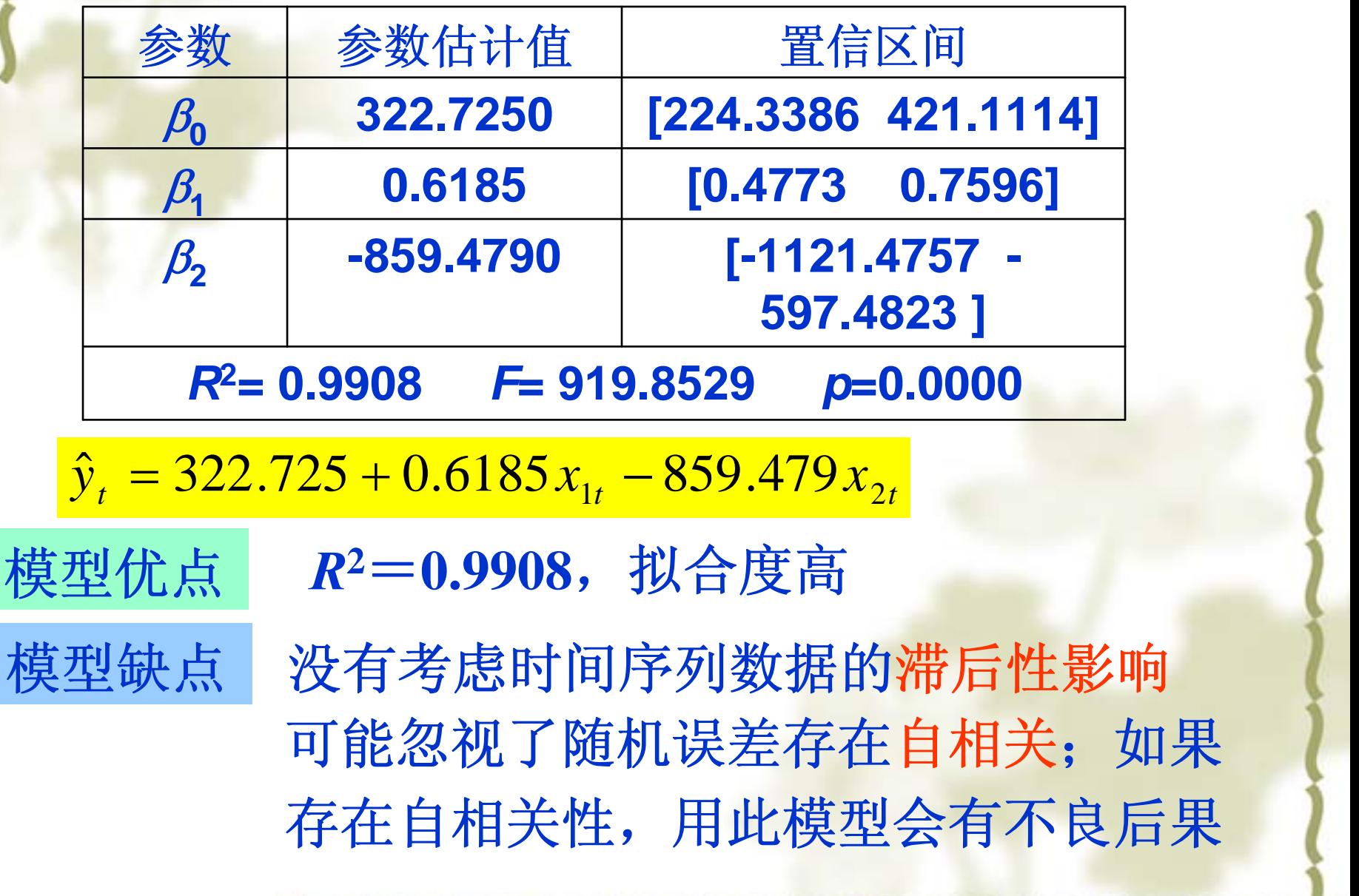

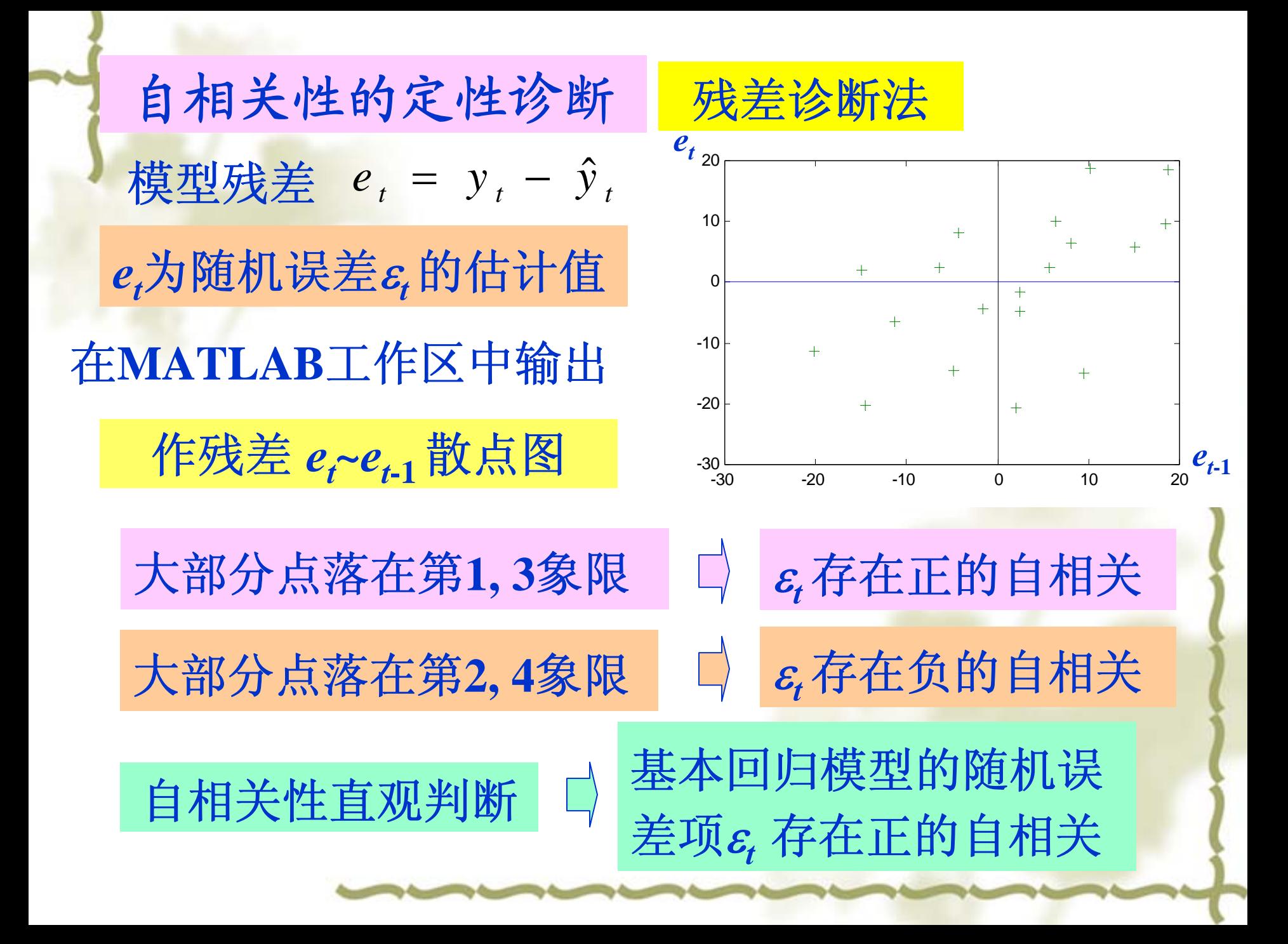

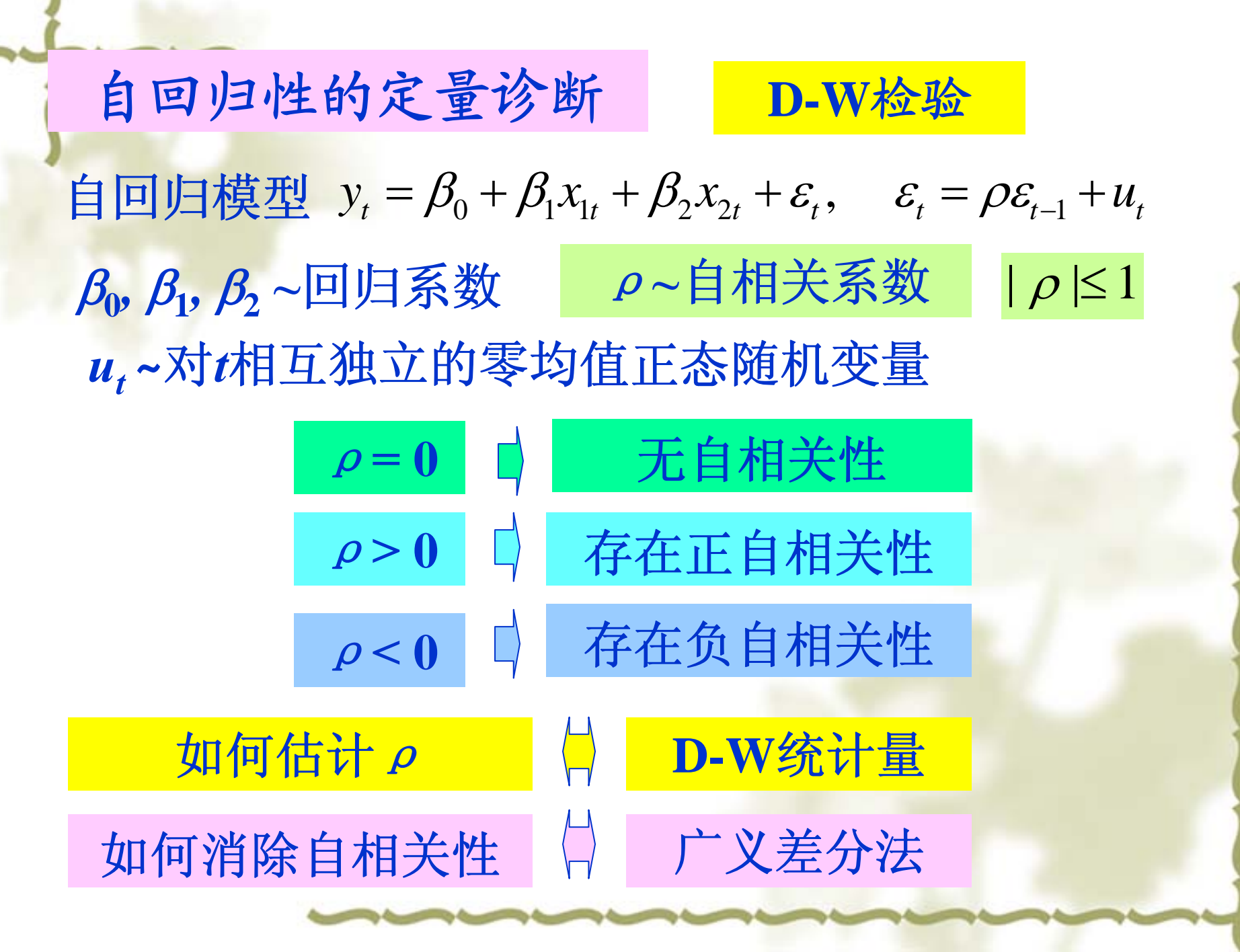

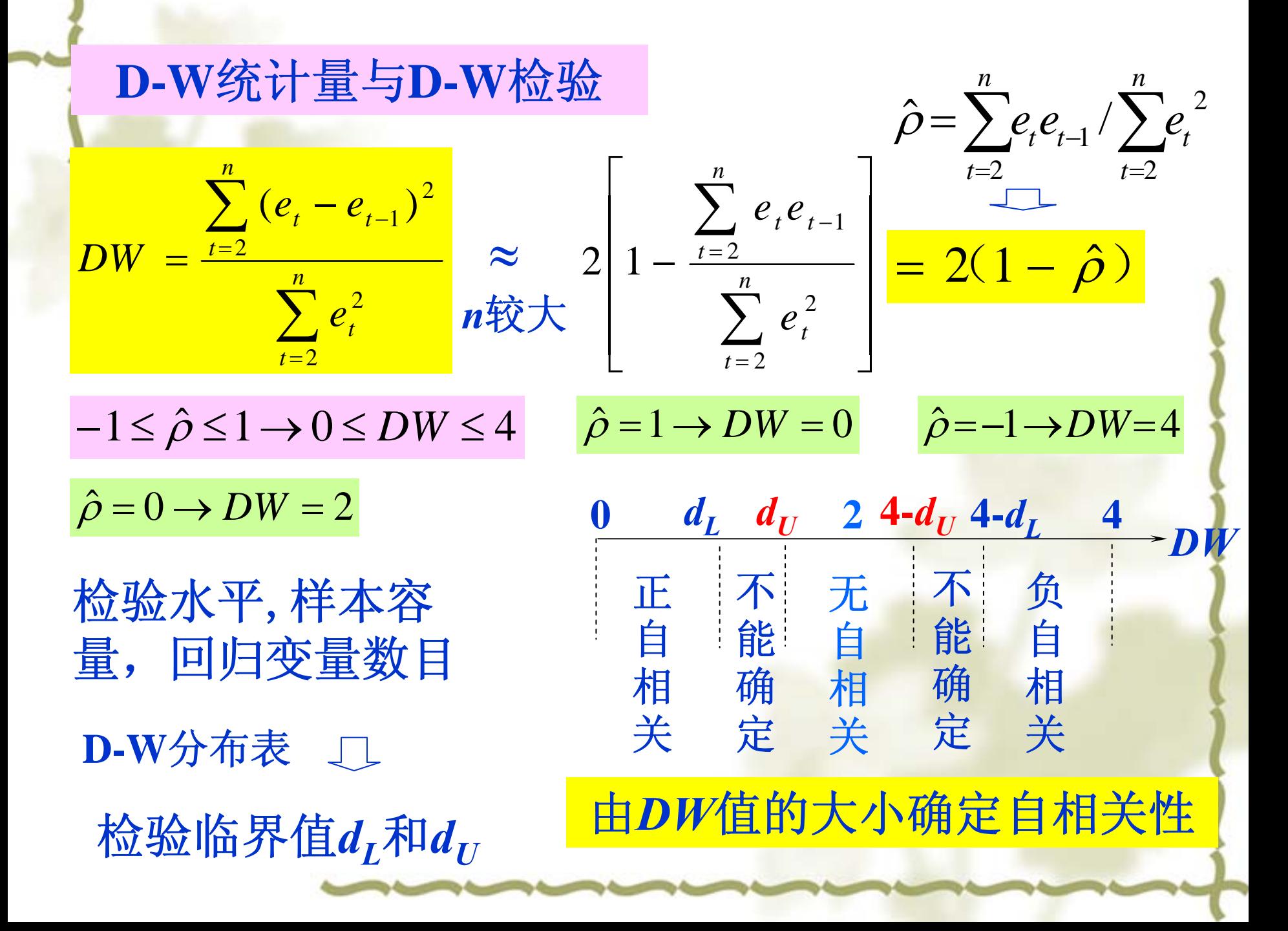

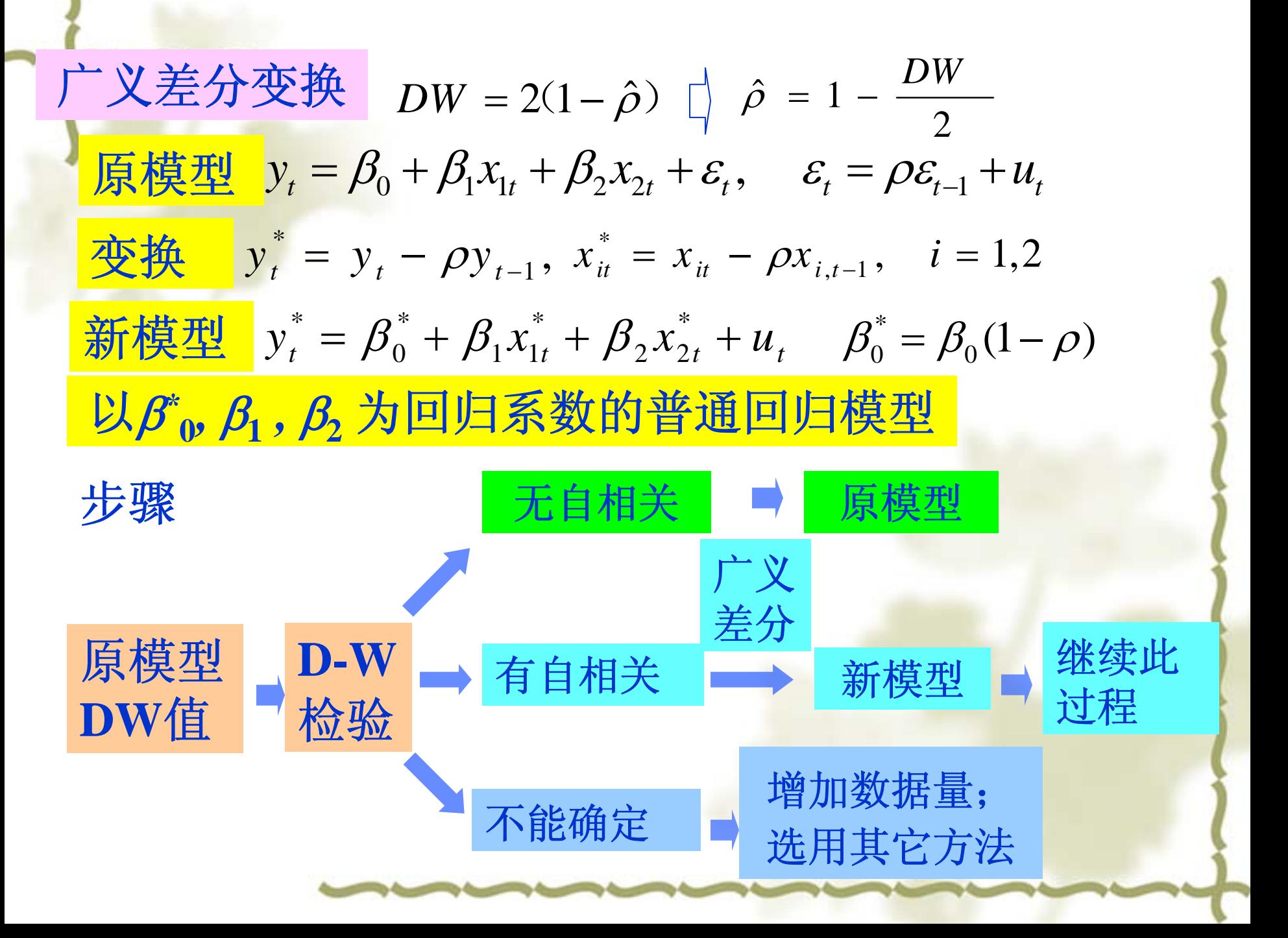

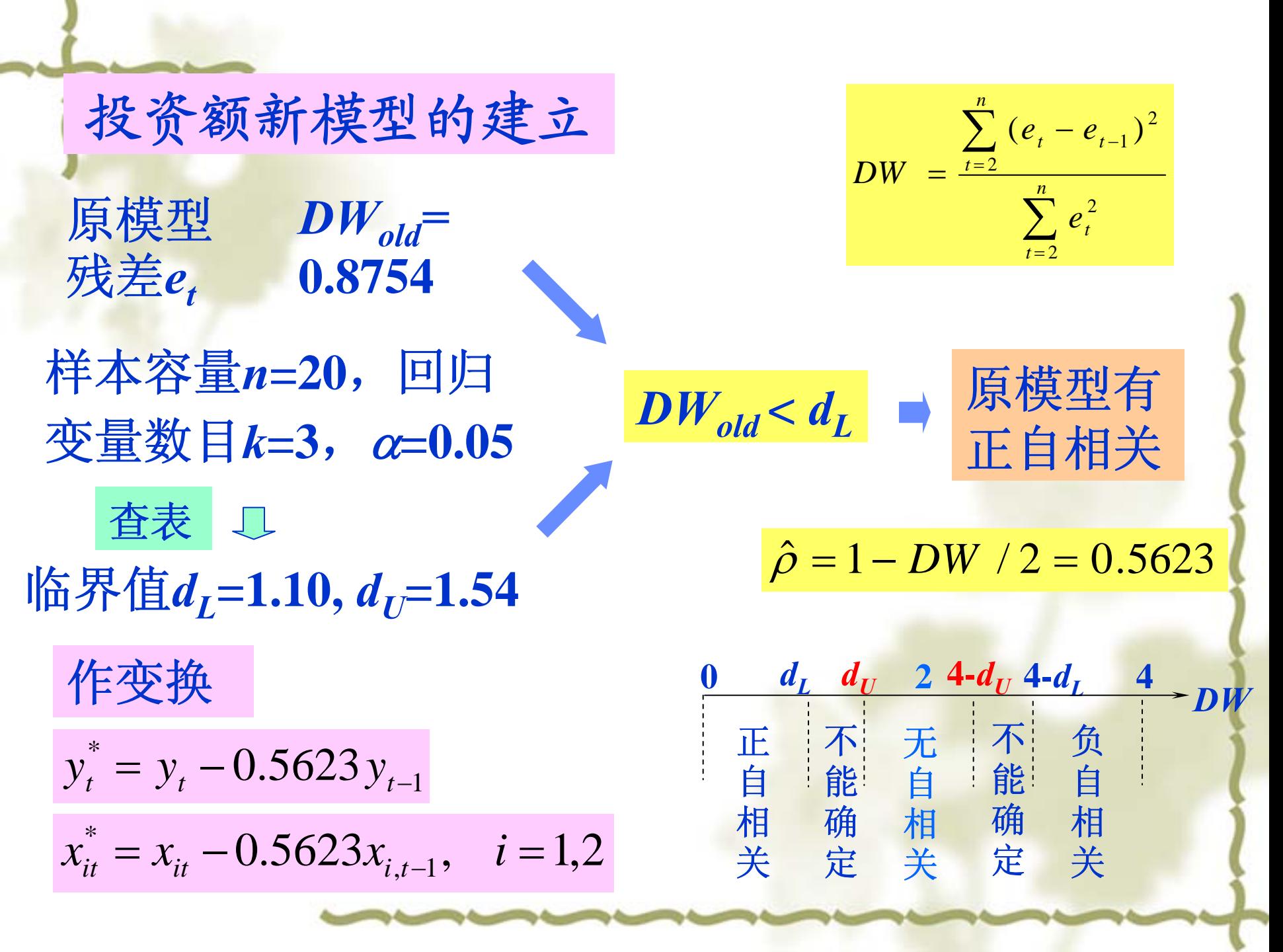

 $\sim$ 

 $y_t = \beta_0 + \beta_1 x_{1t} + \beta_2 x_{2t} + u_t$  $_2x_2^*$  $_1x_1^*$ \* 0 $\frac{1}{t} = \beta_0^* + \beta_1 x_{1t}^* + \beta_2$  $1'$   $\mu_2$ \* 0\* 2\* 1由数据  $y_t^*, x_{1t}^*, x_{2t}^*$  估计系数  $\beta_0^*, \; \beta_1^{}, \; \beta_2^*$ 投资额新模型的建立 1\* *t* $=y_t$  $y_t^* = y_t - 0.5623 y_{t-1}$   $x_{it}^* = x_{it} - 0.5623 x_{i,t-1}$ ,  $i = 1,2$ 

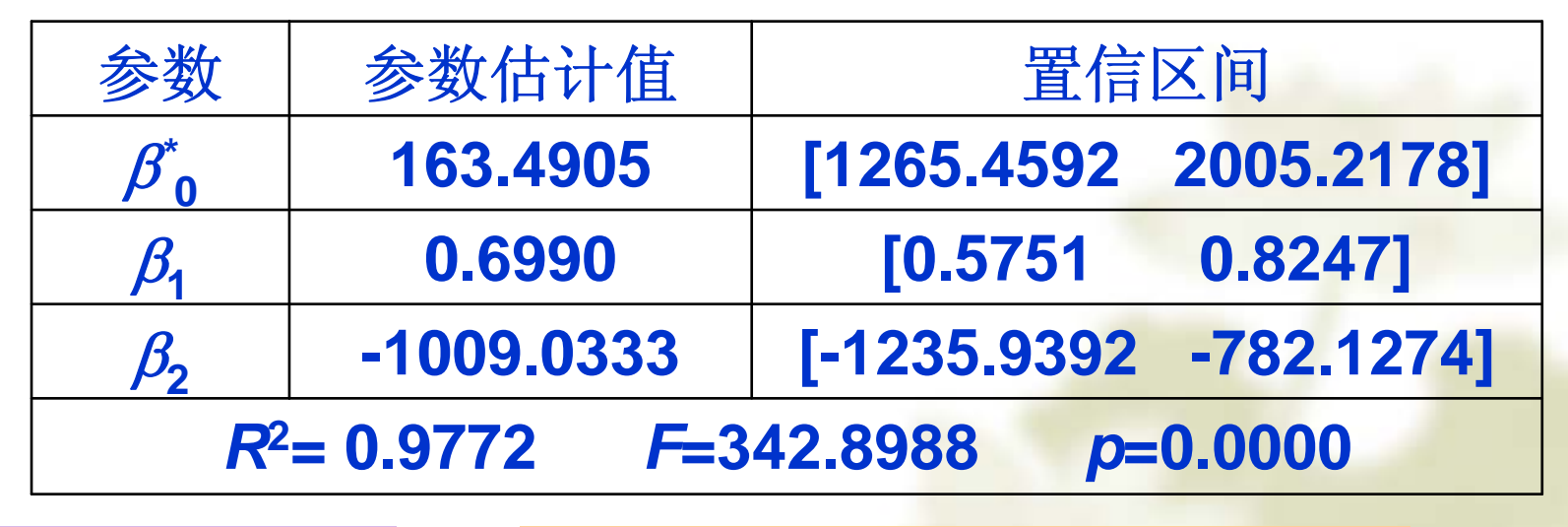

总体效果良好 剩余标准差  $s_{new} = 9.8277 < s_{old} = 12.7164$ 

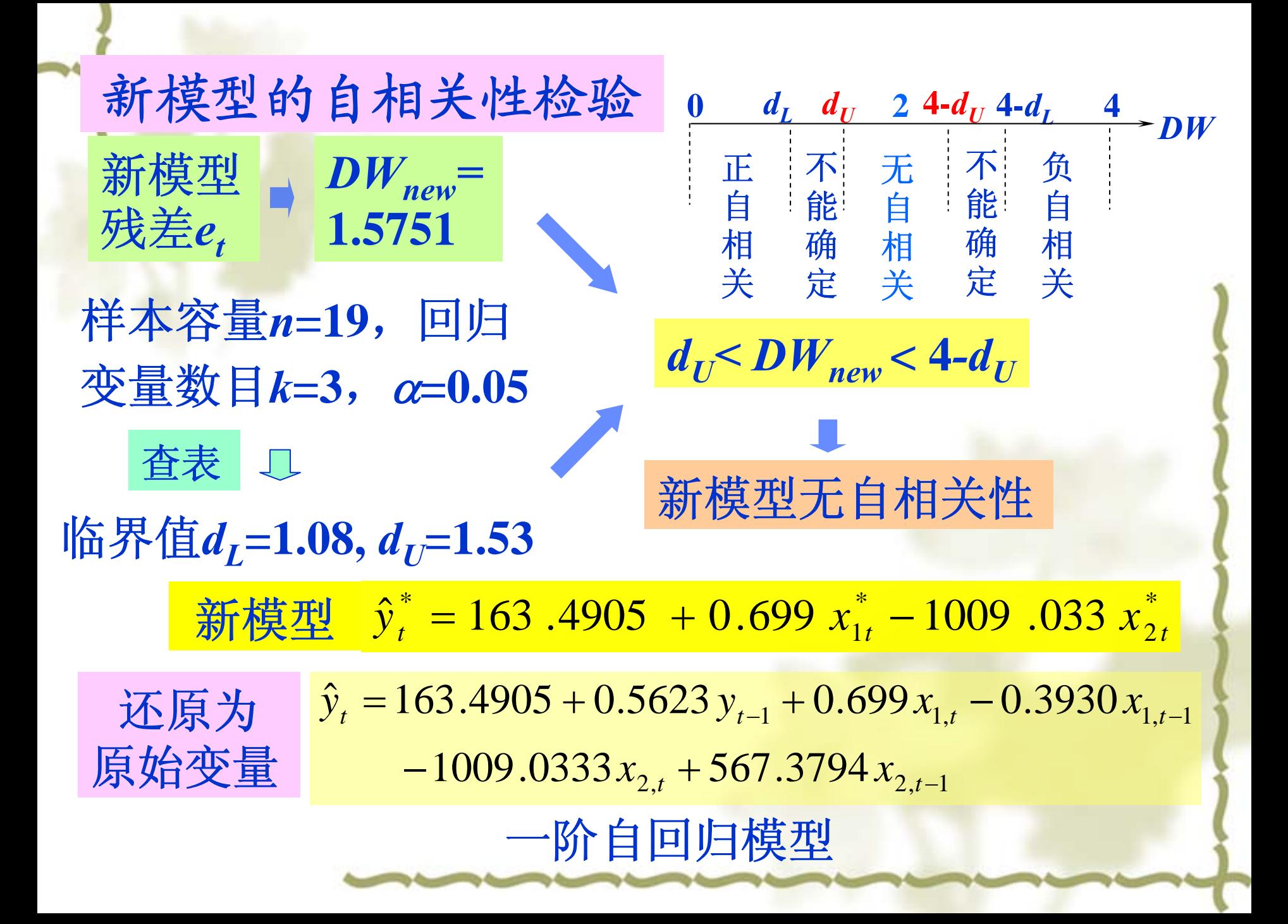

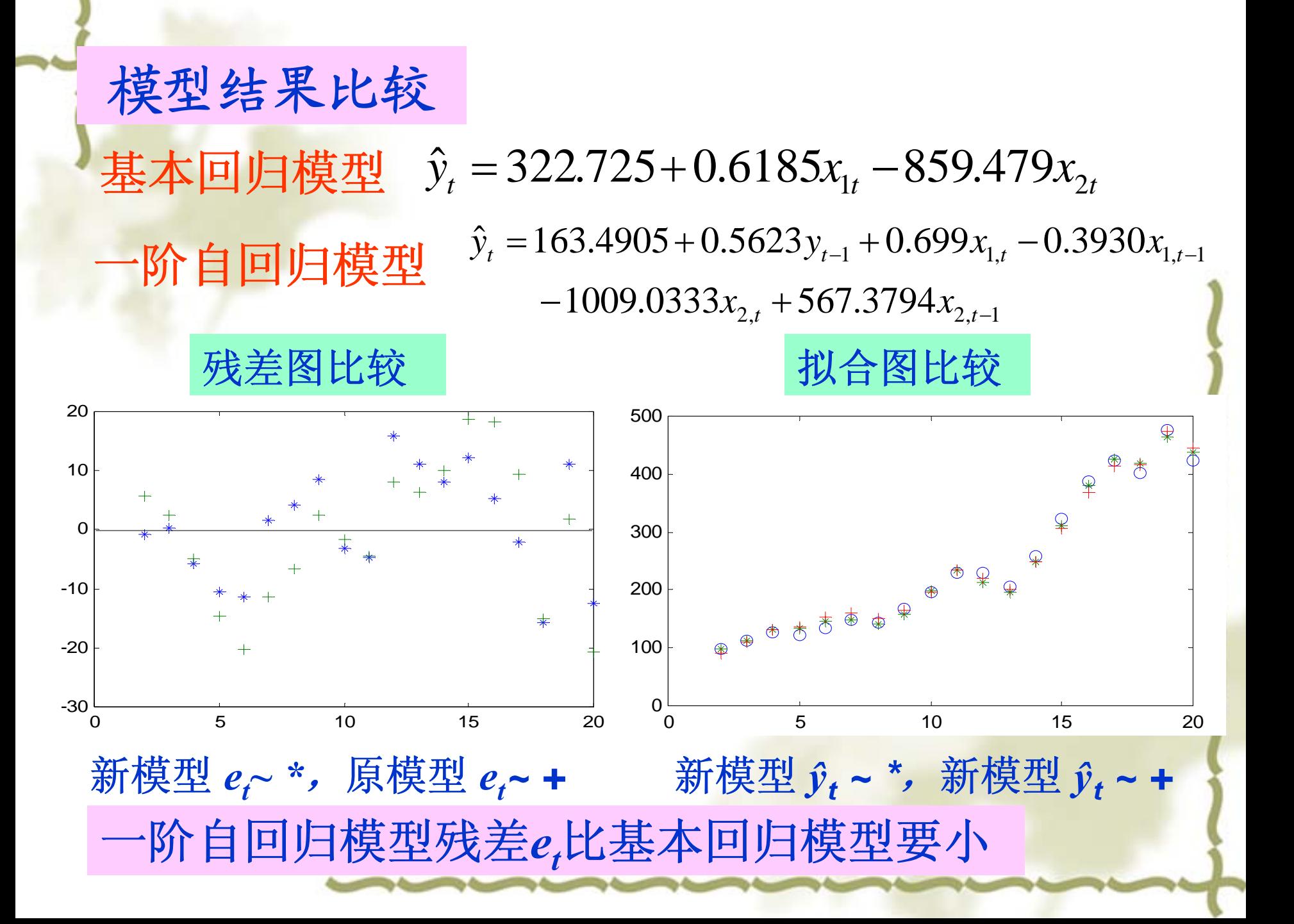

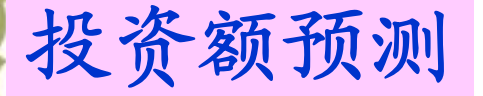

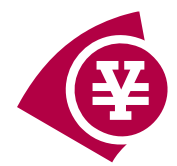

对未来投资额y,作预测,需先估计出未来的国民 生产总值 $x_{1t}$ 和物价指数 $x_{2t}$ 

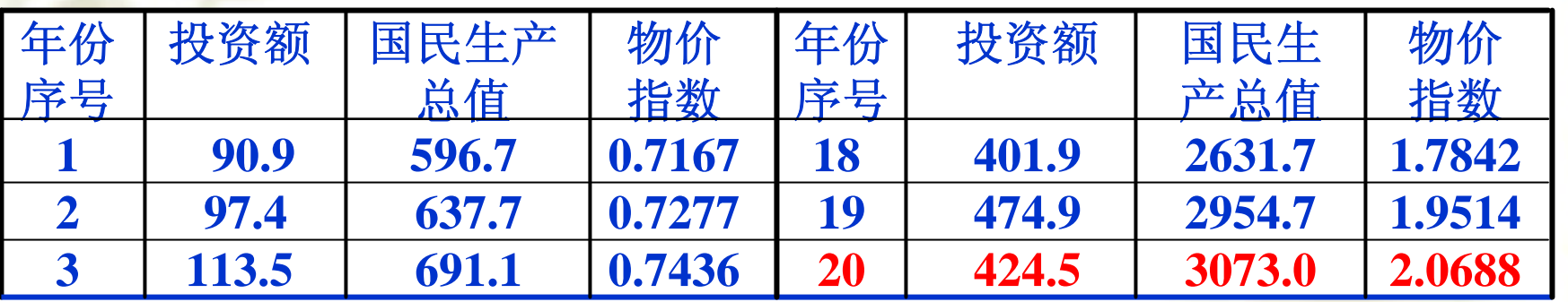

设已知 *<sup>t</sup>***=21**时, *<sup>x</sup>***1***t <sup>=</sup>***3312**,*x***2***t***=2.1938** 基本回归模型  $\hat{y}_t = 485.6720$ 

一阶自回归模型  $\hat{y}_t = 469.7638$ 

 $\hat{y}_t$ 较小是由于 $y_{t-1}$ =424.5过小所致

**6**聚类分析

 人类认识世界往往首先将被认识的对象进行分类, 聚类分析是研究分类问题的多元数据分析方法,是 数值分类学中的一支。

 聚类分析的基本思想是在样品之间定义距离,在变 量之间定义相似系数,距离或相似系数代表样品或 变量之间的相似程度。按相似程度的大小,将样品 (或变量)逐一归类,关系密切的类聚到一个小的 分类单位,然后逐步扩大,使得关系疏远的聚合到 一个大的分类单位,直到所有的样品(或变量)都 聚集完毕,形成一个表示亲疏关系的谱系图,依次 按照某些要求对样品(或变量)进行分类。

 为了研究世界各国森林、草原资源的分布规 律,共抽取了21个国家的数据,每个国家4项 指标,原始数据见下表1。使用该原始数据对 国别进行聚类分析。

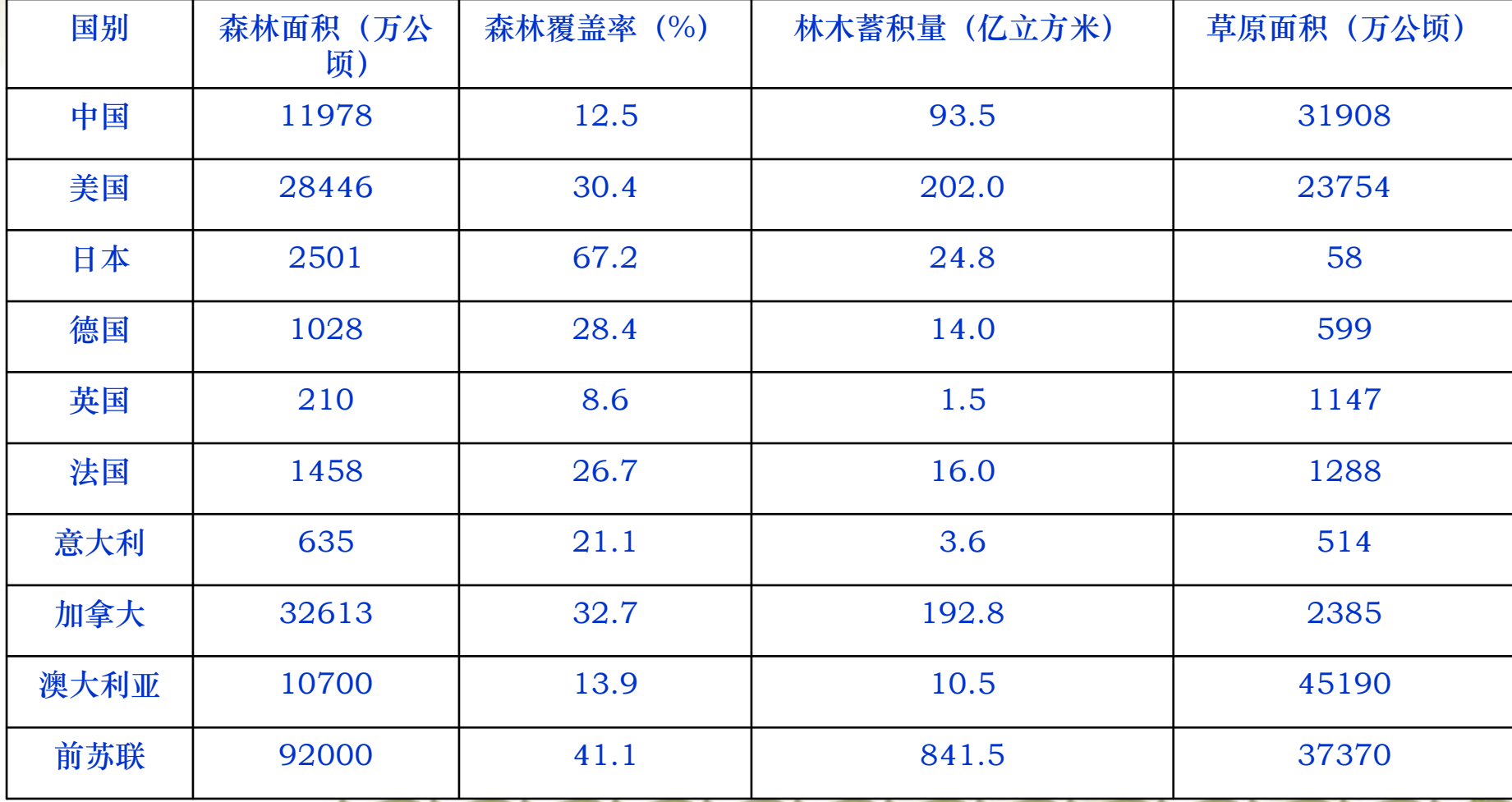

## \* Matlab提供了两种方法进行聚类分析。

- \* 一种是利用 clusterdata函数对样本数据 进行一次聚类,其缺点为可供用户选择 的面较窄,不能更改距离的计算方法;
- ◆ clusterdata函数
- 调用格式:T=clusterdata(X,…)
- 说明:根据数据创建分类。

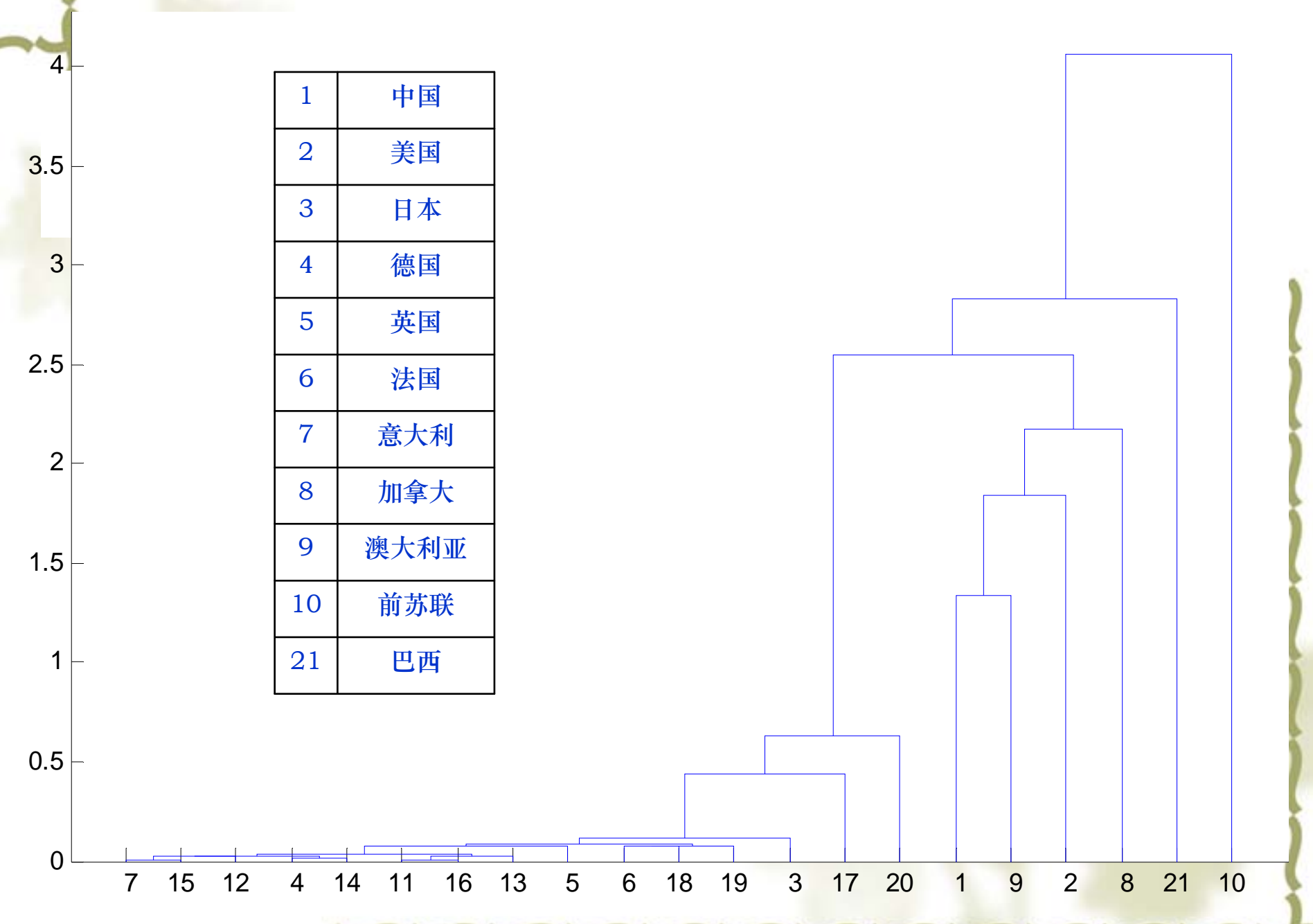

 $\mathbf{x}$  10<sup>4</sup>

另一种是分步聚类:

- Step1 寻找变量之间的相似性
- 用pdist函数计算相似矩阵,有多种方法可以 计算距离,进行计算之前最好先将数据用 zscore函数进行标准化。
- X2=zscore(X); %标准化数据
- Y2=pdist(X2); %计算距离 'euclidean': 欧氏距离(默认):
	- 'seuclidean':标准化欧氏距离;
		- 'mahalanobis':马氏距离;
		- 'cityblock':布洛克距离;
		- 'minkowski':明可夫斯基距离;

 Step2 定义变量之间的连接 Z2=linkage(Y2);

- Step3 评价聚类信息 C2=cophenet(Z2,Y2); //0.94698
- Step4 创建聚类,并作出谱系图
- $\frac{1}{2}$ T=cluster(Z2,6);
- $\frac{1}{2}$ H=dendrogram(Z2);

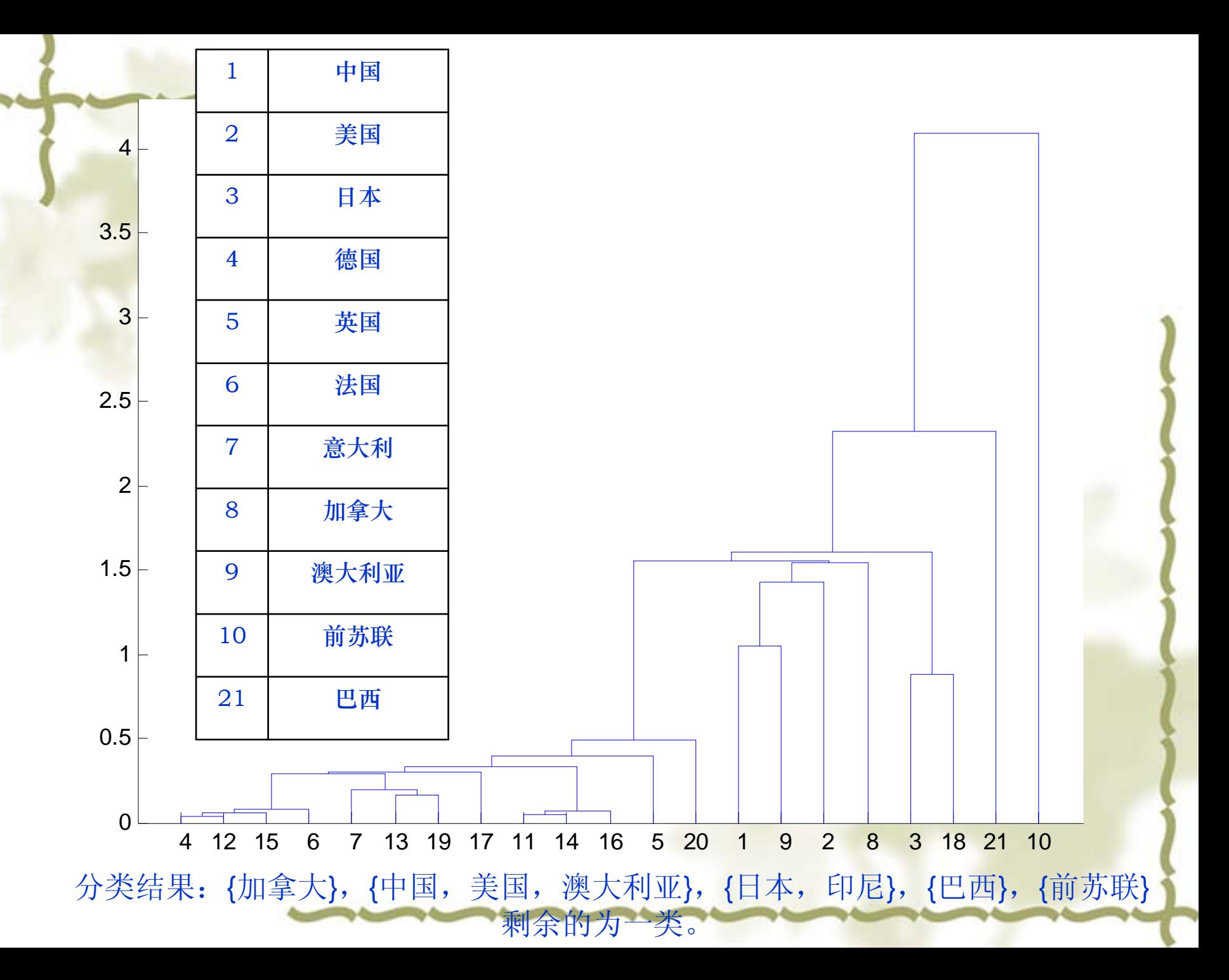